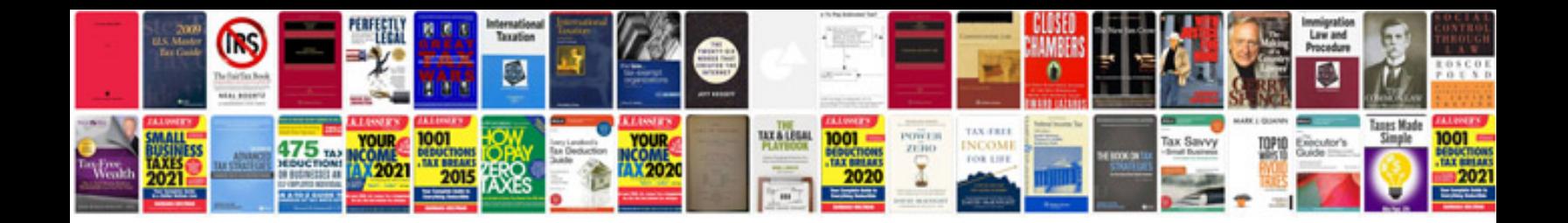

Abbyy transformer 20 download

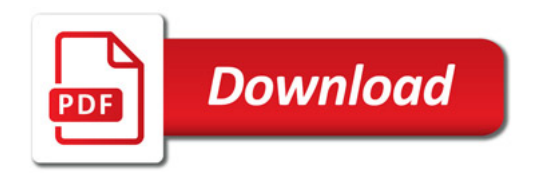

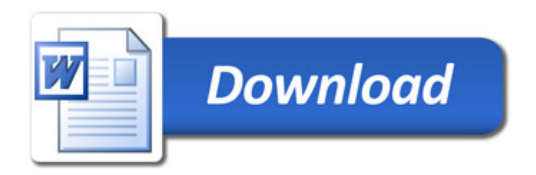